# Avril 2022 - Webinaire : Actualisation des paramètres d'évaluation & Organisation des CIID 2022

Article publié le 09/05/2022 sur mon-territoire.fr

Depuis 2017, l'évaluation des locaux professionnels repose sur des paramètres départementaux. Leur actualisation sera effective en 2023. Les Commissions Départementales des Valeurs Locatives (CDVL) planchent depuis février sur la mise à jour des secteurs locatifs et des tarifs applicables à chaque catégorie de locaux.Les résultats de ces travaux seront communiqués aux Commissions Intercommunales des Impôts Directs (CIID) sous la forme d'un projet. Les CIID disposeront d'un délais de 2 mois pour donner leur avis sur ce projet.

Pour anticiper la tenue des prochaines CIID, nous avons lancé au mois d'avril un webinaire portant sur l'Actualisation des paramètres d'évaluation & l'Organisation des CIID 2022.

Au cours de ce webinaire qui a rassemblé près d'une centaine de personnes, nos consultants ont présenté les premiers enseignements tirés des travaux des CDVL. Ils ont traité de l'organisation et des missions de la CIID ainsi que des premières modalités d'analyse des projets. Enfin, ils ont présenté les évolutions de l'Atelier fiscal en lien avec ces travaux et l'accompagnement proposé.

https://www.youtube.com/watch?v=vggqWu5bloY

## Cliquez-ici pour télécharger le support de [présentation](https://file.sellsy.com/?id=JUQ4RiVEQm0lMTIyJUNGJUVFJTlEJUNGJThBJUJEJUMwJUVCJThBJUI5JTA5JUQ1JUQzJUUzJUVGJTJBJTE0UyVFNTEyZ3MyJUIzJTlCJUJFJUVCNyVERCVDQyVGMjAlMkElODIlMjkybCVDQiVGMyVDMWUlQjg0JUE4RyVDNnh5VSVERCUwNWclMkYlOUMlQUMlMEUlQjklODclNUIlRTAlRTUlQkIlQkUlM0QlNUJrJTQwJUIwJUM3dCVGNCVFOSVFMCVBRSUxRSUyNSUzQyVDQiVCNSVFRSU4MiU4NCU5OSVFNCVERCVBMyVCNy1GJUMyeSU4MyUyNyU1RCVENyVGOSVDNiUyRiU3QyVEOCU4MCVFMyU4NiVDQyVCMCU3QiU1RSVDQyVDRlYlOUYlQzAlQzlCJUJEJTEwSmQlQTYlM0MlN0NkJThBUiVENCU4ME8wJTVDVCU4MkZRJURDJUQxJTg2TyU5RiVGNCVFQiVFRU92JUMzJUE5JUU0JUNGKyVGRSVERiVGQSUxQiVFMSUyMyU5QSVBQmIlMEIlMDZvTCVENyU5OSVFQitNJUExJUI2RyVGRSVDOSVBMSVGOSVENjYlODIlRDclRTVKJThGJUVBOSUyQSUxMCU2MA==&key=3af3cf267b65aed6c2d9440a52367de6)

Le webinaire est divisé en 3 parties :

#### *PARTIE 1 - AVANT PROJET et travaux de la CDVL*

Présentation des travaux menés par les commissions départementales

- Sectorisation
	- Identification de la catégorie de référence
	- Identification d'un secteur locatif homogène
	- Affectation par capillarité
- Tarification
	- Nombres significatifs / non significatifs / absence de loyers / absence de locaux
	- Linéarité des tarifs
- Coefficient de localisation
	- Rappel du système
	- Les justifications admises

Les premiers enseignements des CDVL

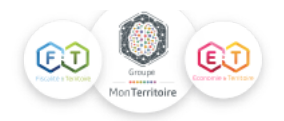

### *PARTIE 2 - PROJET et missions de la CIID*

Comment organiser les travaux de sa CIID ?

- Le planning de travail des commissions
- L'organisation des travaux

Comment analyser les projets de sectorisation ?

- Réaliser un état des lieux du projet sur le territoire
- Identifier les évolutions de sectorisations et de tarifs
- Mettre en perspective le projet avec la monographie foncière du territoire
- Simuler les impacts pour les redevables et pour les recettes de la collectivité

Comment mesurer les incidences en TF et CFE ?

#### *PARTIE 3 - EVOLUTIONS de l'Atelier Fiscal et accompagnement*

Présentation des fonctionnalités dédiées de l'atelier fiscal

- Intégration des projets
- Cartographie comparative
- Module de simulation des coefficients de localisation

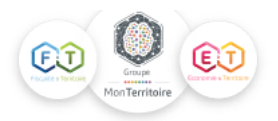